## Задача: Площадь многоугольника

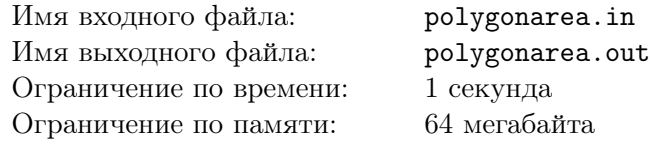

Посчитать площадь заданного на плоскости многоугольника.

## Формат входного файла

В первой строке входного файла задано количество вершин многоугольника  $N$  ( $3 \le N \le 50000$ ). Далее следуют *N* строк вида *x*, *y* (в порядке обхода против часовой стрелки, без самопересечений/самокасаний, без лишних/повторяющихся точек, но необязательно выпуклый!!!).

(*x*, *y* по модулю *≤* 10000 и целые).

## Формат выходного файла

Одно число - площадь с точн. до 6 зн. после запятой.

## Примеры

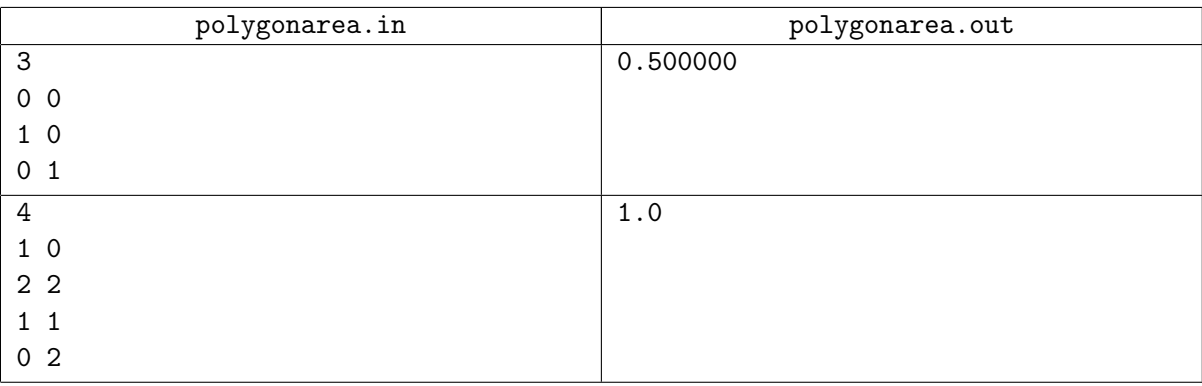